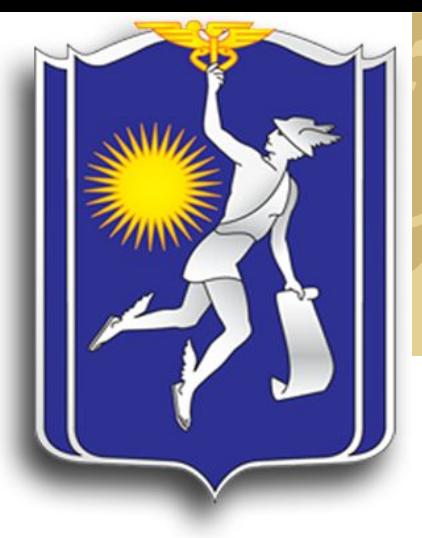

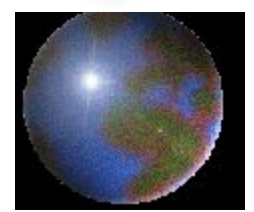

*БЕЛОРУССКИЙ РЕСПУБЛИКАНСКИЙ СОЮЗ ПОТРЕБИТЕЛЬСКИХ ОБЩЕСТВ Учреждение образования «Белорусский торгово-экономический университет потребительской кооперации» Кафедра коммерции и логистики*

#### Требования к оформлению и содержанию курсовых и дипломных работ

2014 г.

# *Структура дипломной работы*

- Титульный лист;
- Заявка на выполнение темы дипломной работы от организации-заказчика, оформленная на фирменном бланке;
- Задание на выполнение дипломной работы;
- Справка о внедрении и экономической эффективности толученных результатов (если имеется);
- Отзыв руководителя;
- Отзыв консультанта (при необходимости);
- Внешняя рецензия;
- Реферат;
- Содержание дипломной работы;
- Перечень условных обозначений, символов и терминов (при необходимости);
- Текст дипломной работы, выделяя введение, основную часть, заключение, список использованных источников, приложения.

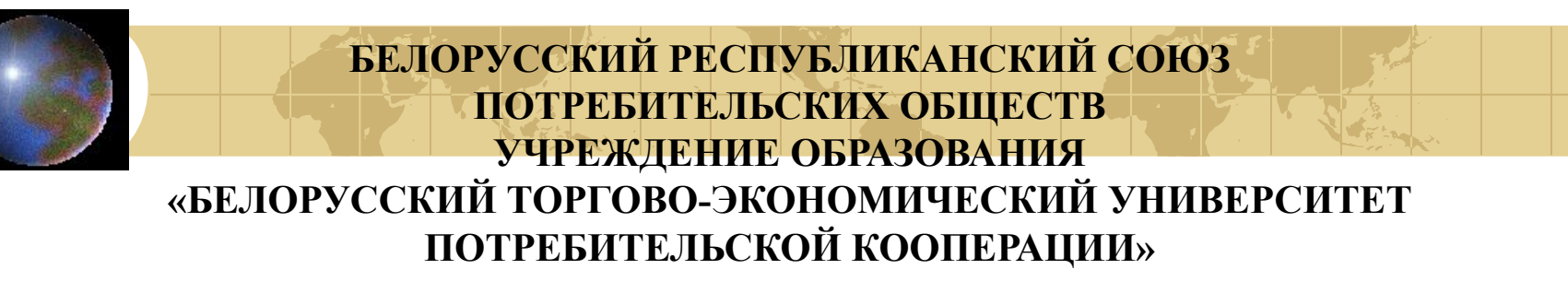

Кафедра коммерции и логистики Допущена к защите Заведующий кафедрой \_\_\_\_\_\_\_\_\_\_\_ О.В. Пигунова \_\_\_\_\_\_\_\_\_\_\_ 2014

#### **ДИПЛОМНАЯ РАБОТА**

#### на тему **«Коммерческая работа по организации хозяйственных связей с поставщиками швейных изделий в новых условиях хозяйствования» (на материалах Гомельского райпо)**

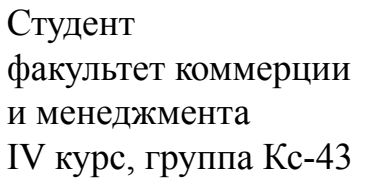

Иванова Ольга Петровна

Научный руководитель к.э.н., доцент Петухова Нина Григорьевна

Гомель 2014

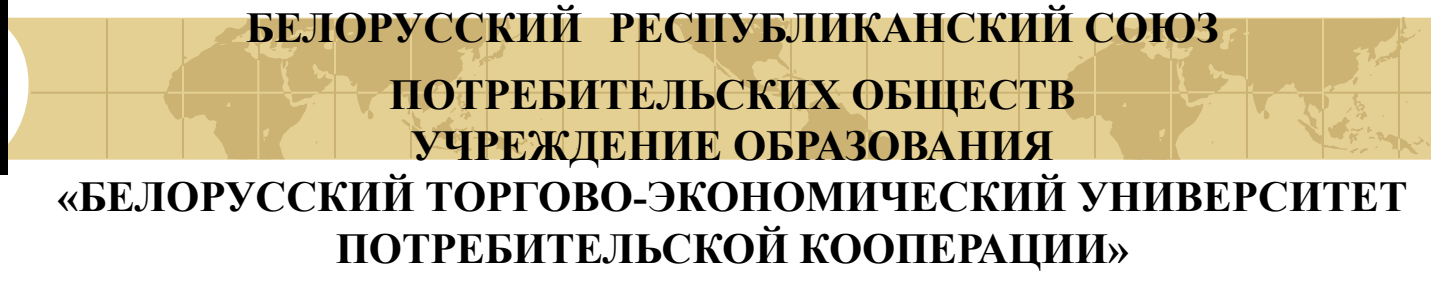

 Кафедра коммерции и логистики Допущена к защите Заведующий кафедрой \_\_\_\_\_\_\_\_\_ О.В. Пигунова \_\_\_\_\_\_\_\_\_ 2012

#### **ДИПЛОМНАЯ РАБОТА**

#### на тему **«Коммерческая работа по организации хозяйственных связей с поставщиками швейных изделий в новых условиях хозяйствования» (на материалах Гомельского райпо)**

Студент факультет коммерции и менеджмента

IV курс, группа Кс-43 Иванова Ольга Петровна

Научный руководитель ассистент Савостенко Наталья Александровна

Консультант

к.э.н., доцент Петухова Нина Григорьевна

Гомель 2014

## *Порядок оформления содержания*

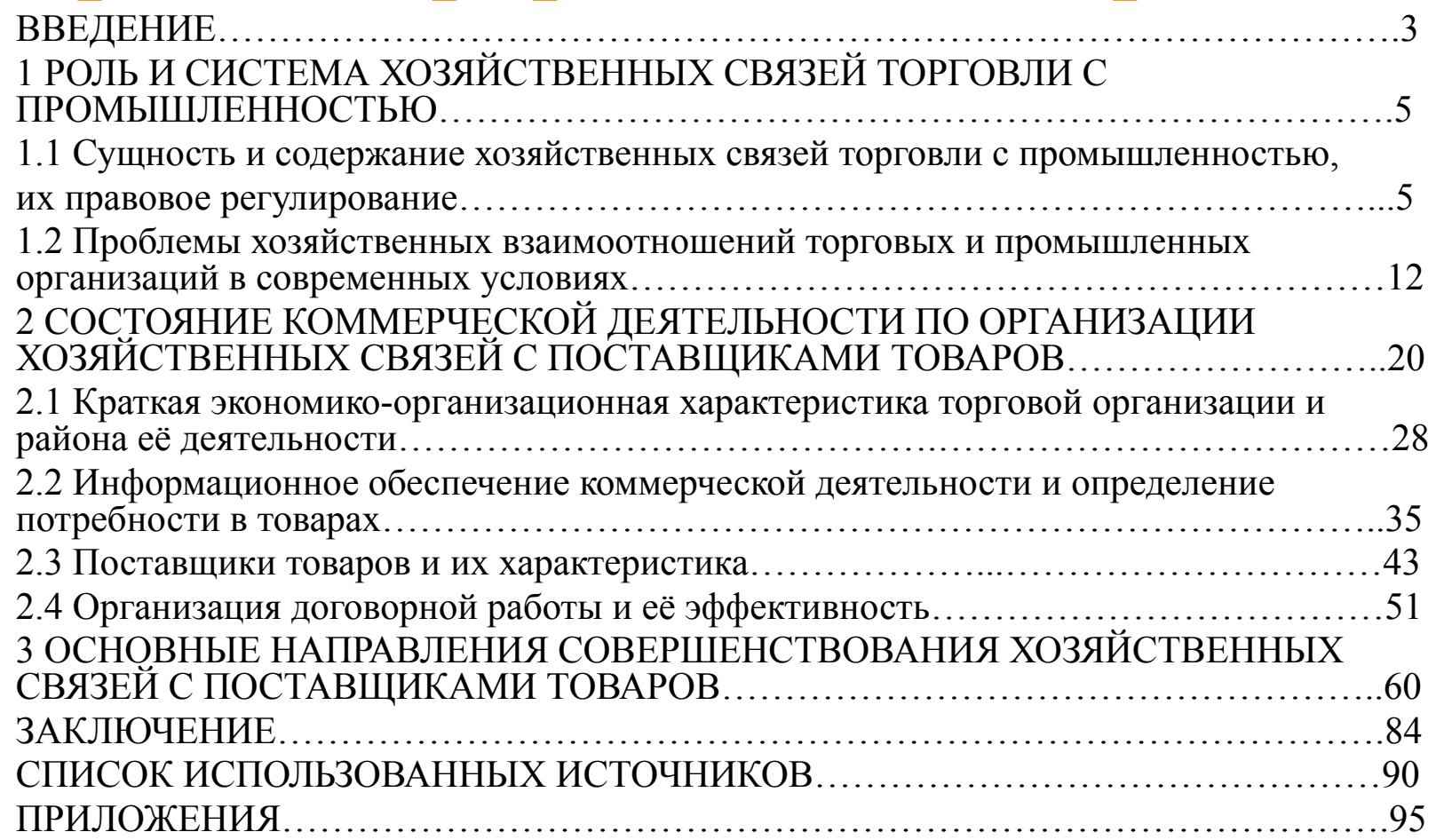

### *Требования к оформлению текста*

- Текст должен быть напечатан на одной стороне стандартной белой бумаги формата A4 (210×297 мм).
- $\Box$  Поля: левое 30 мм, правое 10, верхнее 20, нижнее 20 MM.
- Шрифт печати должен быть прямым, четким, черного цвета, средней жирности, одинаковым по всему тексту дипломной работы.
- Текст должен печататься с использованием шрифта размером 14 пунктов (пт), тип шрифта – Times New Roman, позволяющий разместить 40 ± 3 строки на странице (примерно соответствует междустрочному значению точно, 17-18 ȗȚ). РȈȏȘȍȠȈȍȚșȧ ȈȒȞȍȕȚȐȘȖȊȈȚȤ ȊȕȐȔȈȕȐȍ ȕȈ определениях, терминах, важных особенностях, применяя шрифты разной гарнитуры и выделение с помощью рамок, разрядки, подчеркивания и т. д.
- Абзацный отступ (отступ первой строки) в основном тексте работы составляет 1,25 см.

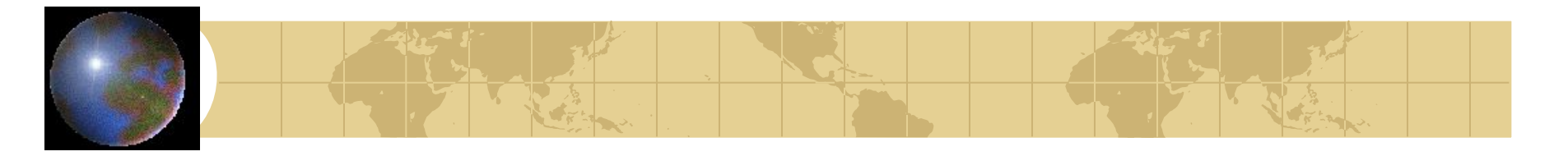

- Общий объём дипломной работы должен содержать 70-80 страниц печатного текста без приложений.
- Примерное соотношение между отдельными частями работ следующее: введение – 4-5 страниц, заключение – 5-6, список использованных источников – 3-4, основная часть – 50-60 страниц.
- Нумерация страниц: страницы дипломной работы следует нумеровать арабскими цифрами, соблюдая сквозную **нумерацию** по всему тексту, включая список использованных источников и приложения. Номер страницы проставляют в центре нижней части листа без знаков препинания.
- Титульный лист является первой страницей, но номер страницы на нем не проставляют (номер страницы указывается **на всех листах** дипломной работы, кроме титульного).
- Каждую структурную часть и раздел дипломной работы следует начинать с нового листа.

## *Оформление структурных частей*

- Текст основной части дипломной работы делят на **разделы, подразделы и пункты.** При необходимости пункты могут делиться на подпункты.
- Заголовки структурных частей работ (например: «РЕФЕРАТ», «СОДЕРЖАНИЕ», «ТЕРМИНЫ И ОПРЕДЕЛЕНИЯ, ОБОЗНАЧЕНИЯ И СОКРАЩЕНИЯ», «ВВЕДЕНИЕ», «ЗАКЛЮЧЕНИЕ», «СПИСОК ИСПОЛЬЗОВАННЫХ ИСТОЧНИКОВ», «ПРИЛОЖЕНИЯ») располагают в середине строки без точки в конце, печатают прописными буквами полужирным шрифтом, не подчеркивая.
- Заголовки разделов печатают с абзацного отступа прописными буквами и выравнивают по ширине строки
- Заголовки подразделов, пунктов и подпунктов основной части печатают с абзацного отступа *строчными буквами* (первая – прописная) полужирным шрифтом и без точки в конце (печатают тем же шрифтом, что и основной текст).

*Оформление структурных частей*

- Заголовки структурных частей работы (например: «РЕФЕРАТ», «СОДЕРЖАНИЕ», «ВВЕДЕНИЕ», «ЗАКЛЮЧЕНИЕ», «СПИСОК ИСПОЛЬЗОВАННЫХ ИСТОЧНИЌОВ», «ПРИЛОЖЁНИЯ») **не** НУМЕРУЮТ.
- Расстояние между заголовками структурных частей работы и текстом при выполнении работы – 2 межстрочных интервала, расстояние между заголовками раздела и подраздела – 1 межстрочный интервал.
- Заголовки Если заголовок состоит из нескольких предложений, их разделяют точками.
- Переносы слов в заголовках не допускаются.
- Разделы основной части нумеруют арабскими цифрами по порядку в пределах всего текста, например: 1, 2, 3 и т. д. После номера раздела, подраздела, пункта и подпункта точку не ставят, все выделяют полужирным шрифтом.

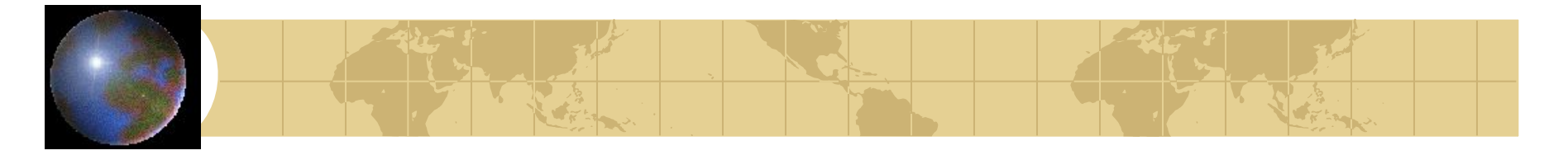

### *Пример оформления структурных частей*

#### **1 РОЛЬ И СИСТЕМА ХОЗЯЙСТВЕННЫХ СВЯЗЕЙ ТОРГОВЛИ С ПРОМЫШЛЕННОСТЬЮ**

**1.1 Сущность и содержание хозяйственных связей торговли с промышленностью, их правовое регулирование**

На современном этапе важное значение имеют хозяйственные связи производства и торговли………..

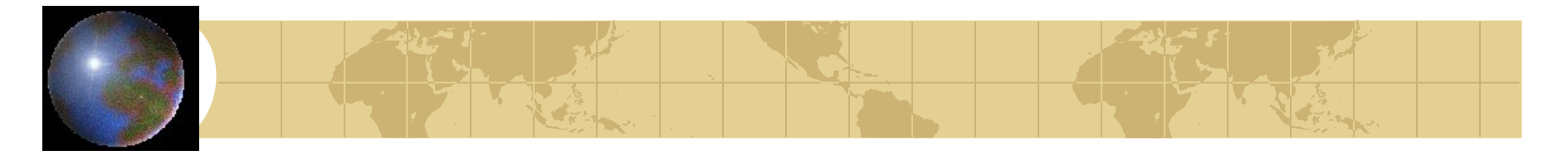

### *Пример оформления структурных частей*

#### **ВВЕДЕНИЕ**

 В комплексе задач, решаемых в процессе кардинальной перестройки экономикой ………..

#### **ЗАКЛЮЧЕНИЕ**

 Осуществляя доведение товаров, производимых в промышленности, до потребителя…….

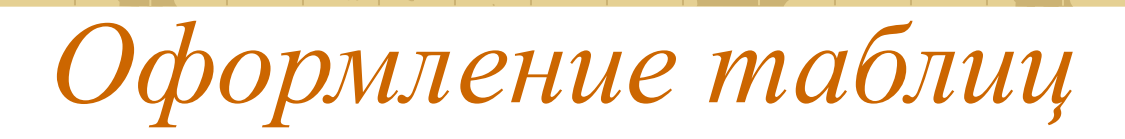

- Таблицу помещают под текстом, в котором впервые дана на нее ссылка, или на следующей странице.
- Каждая таблица должна иметь краткий заголовок, который șȖșȚȖȐȚ Ȑȏ **слова «Таблица» и ее порядкового номера**, после которого ставится тире, а не точка, затем приводится название таблицы.
- Заголовок следует помещать над таблицей слева без ȈȉȏȈȞȕȖȋȖ ȖȚșȚțȗȈ, **применяя полужирный уменьшенный на 1–2 пункта шрифт**.
- Нумеруют таблицы арабскими цифрами в пределах всей работы, например «Таблица 1», или в пределах раздела, например «Таблица 1.2». Если в работе одна таблица, ее не нумеруют и слово «Таблица» не печатают.
- На все таблицы в тексте должны быть приведены ссылки.
- При оформлении таблиц применять шрифт на 1-2 пункта меньше, чем в тексте, межстрочный интервал **одинарный**.

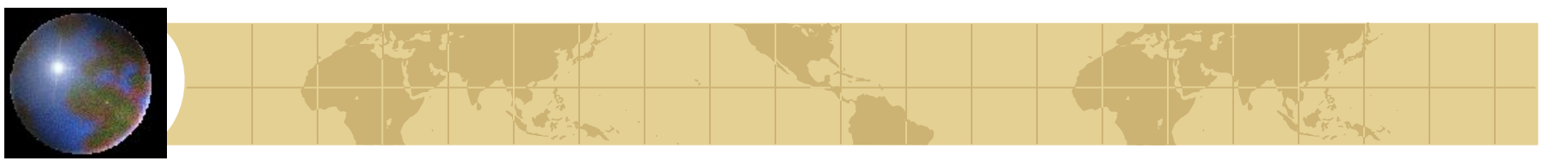

## *Оформление таблиц*

- Перенос таблиц: Если таблица переносится на вторую страницу, **то слева пишут** «Окончание таблицы», если таблица представлена на трех и более страницах, то на последующих страницах пишут «Продолжение таблицы», а на последней – «Окончание таблицы» с указанием ее номера.
- При ссылке на таблицу в тексте указывается: таблица 1.1 (șȓȖȊȖ «ȚȈȉȓȐȞȈ» **пишут полностью**).
- Расположение таблиц. Таблицы на странице **обычно располагают вертикально**. Помещенные на отдельной странице таблицы могут быть расположены горизонтально, причем заголовок таблицы должен размещаться в левой части страницы.
- При отсутствии отдельных данных в таблице следует ставить **прочерк** (тире).

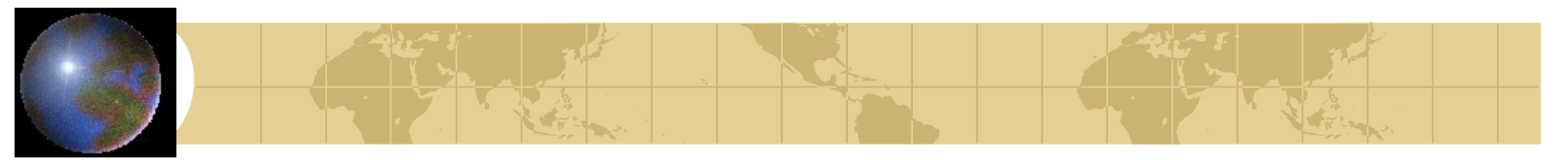

## *Оформление таблиц*

**Таблица 1.1 – Динамика социально-экономических показателей торговой отрасли Витебского райпо за 2011-2013 гг.**

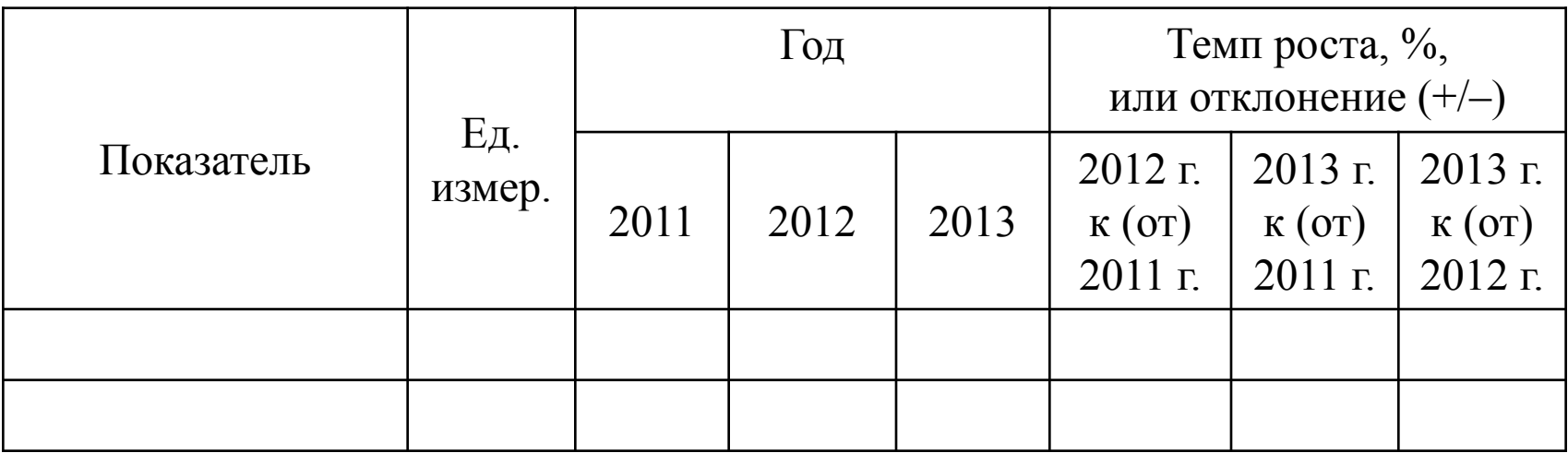

*Варианты примечаний: Примечание -* Источник: [4, с. 15, таблица 2]. *Примечание -* Источник: составлено автором по данным прил. А, Б. *Примечание -* Источник: составлено автором по данным организации

### *Оформление примечаний*

- Примечания размещают непосредственно после пункта, подпункта, таблицы, иллюстрации, к которым они относятся.
- Слово «Примечание» и его содержание печатают шрифтом, который на 1–2 пункта меньше размера шрифта основного текста.
- Оформление примечания. После слова «Примечание», написанного с абзацного отступа курсивом, ставится тире и с прописной буквы приводится содержание примечания, в конце которого ставят точку. Одно примечание не нумеруют.
- При наличии нескольких примечаний каждое из них печатается с новой строки, с соблюдением абзацного отступа, и нумеруется арабскими цифрами без проставления точки.

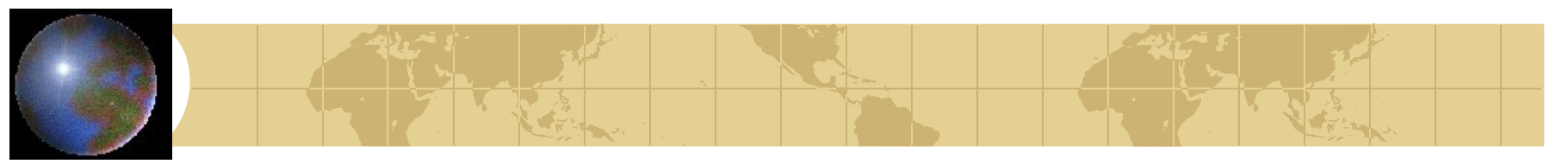

## *Оформление рисунков*

- Под иллюстрацией приводят слово «Рисунок», номер и наименование иллюстрации, отделяя знаком тире номер от наименования, и оформляют полужирным, уменьшенным на 1–2 пункта, шрифтом. Точку после номера не ставят. Не допускается перенос слов в наименовании рисунка, например: «Рисунок 3 – Динамика розничного товарооборота».
- При необходимости под иллюстрацией помещают поясняющие данные, которые оформляют уменьшенным на 1–2 пункта размером шрифта. В этом случае слово «Рисунок», номер и наименование иллюстрации помещают после поясняющих данных. После названия рисунка следует указывать источник (номер литературного источника либо слова «собственная разработка»).
- Нумеруют иллюстрации арабскими цифрами порядковой нумерацией в пределах всей работы или раздела, иллюстрации на листе формата А3 учитывают как одну страницу. Если в работе только одна иллюстрация, ее не следует нумеровать и набирать слово «Рисунок».

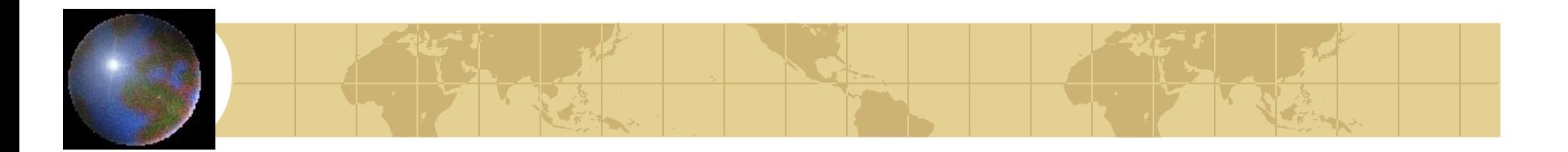

# *Оформление рисунков*

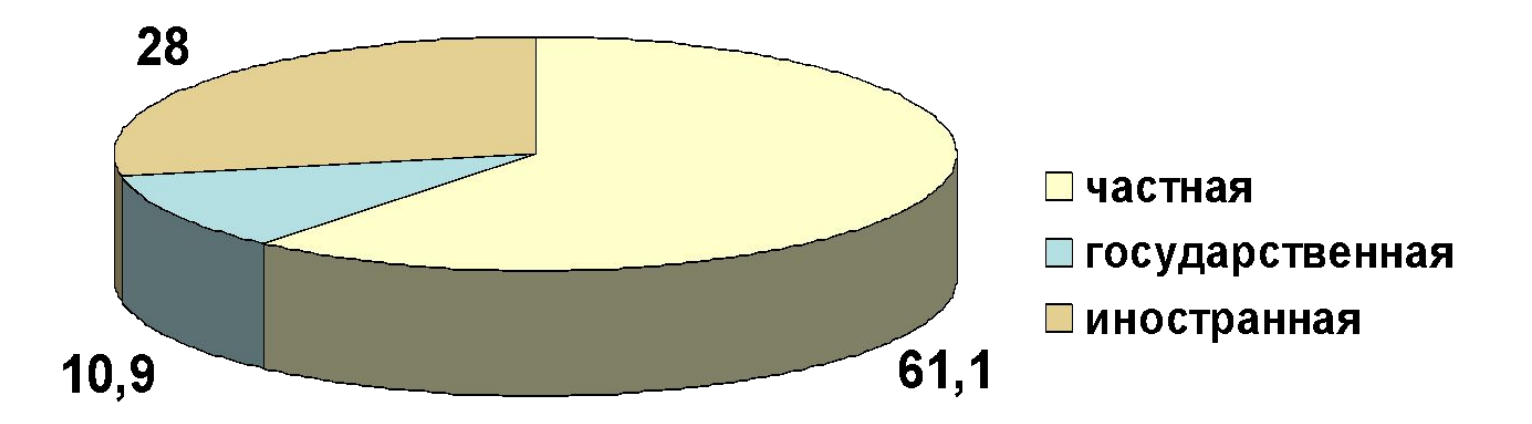

**Рисунок 1.1 – Структура оптового товарооборота по формам собственности за 2013 г., %**

*Варианты примечаний: Примечание -* Источник: составлено автором по данным табл. 1.1. *Примечание -* Источник: [4, с. 15, рисунок 3]. *Примечание -* Источник: составлено автором по данным прил. А.

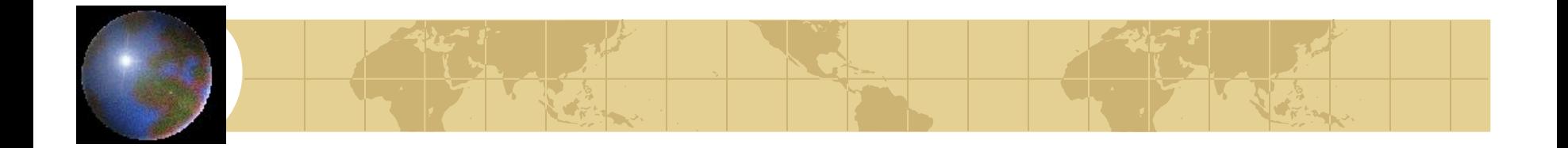

# *Оформление надписи под фотографией*

**Рисунок 1.2 – Выкладка кондитерских товаров в торговом зале универсама «Центральный» Лоевского райпо на 21 января 2013 г.**

*Варианты примечаний:*

*Примечание –* Источник: фото автора.

*Примечание* - Источник: [3, с. 28].

## *Оформление формул и уравнений*

- Уравнения и формулы выполняются в редакторе формул, их следует выделять из текста в отдельную строку.
- Выше и ниже каждой формулы или уравнения должно быть оставлено не менее одной свободной строки. Если уравнение не умещается в одну строку, оно должно быть перенесено после знаков равенства (=), сложения (+) или других математических знаков с их обязательным повторением на новой строке.
- Нумеруют формулы и уравнения в работе сквозной нумерацией в пределах всей работы арабскими цифрами в круглых скобках в **крайнем правом положении напротив формулы.** Допускается нумерация формул в пределах раздела. В этом случае номер формулы состоит из номера раздела и порядкового номера формулы, разделенных точкой, например:

«Производительность труда рассчитывается по следующей формуле:

$$
\Pi T = \frac{PTO}{q},\tag{1.1}
$$

где  $\Pi$  – производительность труда, млн р.;

И Т.Д......................

### *Оформление приложений* **ПРИЛОЖЕНИE А**

- Приложения обозначаются заглавными буквами русского алфавита, за исключением букв Е, З, Й, О, Ч, Ь, Ы, Ъ. В случае полного использования букв русского алфавита допускается обозначать приложения арабскими цифрами.
- После слова «ПРИЛОЖЕНИЕ» следует буква, обозначающая его последовательность.
- Каждое приложение начинают с нового листа (страницы) с указанием *вверху посередине* слова «ПРИЛОЖЕНИЕ», напечатанного прописными полужирными буквами.
- Приложение должно иметь содержательный заголовок, записываемый симметрично тексту с прописной буквы.
- По тексту работы даются ссылки на примечания. Например: «…….показатели, представленные в приложении А.»

или

```
«….сгруппированные в таблице 2.3 (Приложение Б).»
```
# *Оформление приложений*

Иллюстрации, таблицы и формулы, помещаемые в приложении, нумеруются в пределах каждого приложения (например, «Рисунок А1.2» - второй рисунок приложения А, ссылка на который дана в разделе 1;

«Таблица Б2.1» - первая таблица приложения Б, ссылка на которую дана в разделе 2;

«АЗ.3» - третья формула приложения А, ссылка на которую дана в разделе 3).

# *Оформление ссылок на литературные источники*

При ссылке на использованный источник после упоминания о нем в тексте дипломной работы проставляют в квадратных скобках номер, под которым этот источник значится в библиографическом списке. Обязательно при использовании цифровых данных или цитаты указываются и страницы, на которых помещается используемый источник, например [6, с. 4–5].

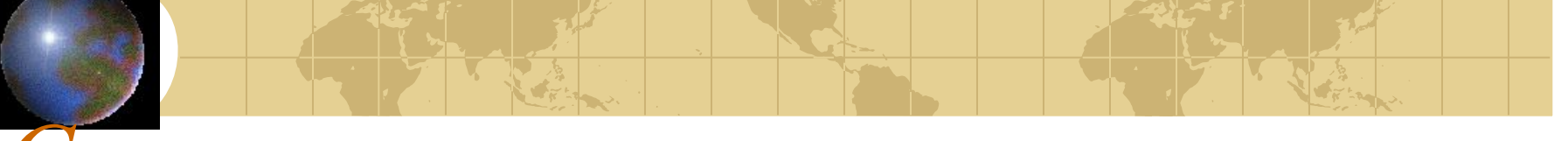

#### *Список использованных источников*

- Источники располагают в алфавитном порядке первых букв фамилий авторов и (или) заглавий.
- Сведения об источниках печатают с абзацного отступа, после номера точку не ставят.

#### *Список использованных источников*

1 **Савицкий, А. А.** Основы ценообразования : учеб. пособие для вузов / А. А. Савицкий. – Минск : ДизайнПро, 2004. – 119 с.

2 **Тихоненко, Т. П.** Рынок ценных бумаг : учеб.-метод. пособие для вузов / Т. П. Тихоненко, В. А. Казак. – Минск : Веды, 2004. – 58 с.

3 **Бухгалтерский** учет : учеб. для вузов / А. И. Балдинова [и др.]; под ред. И. Е. Тишкова.– 5-е изд., перераб. и доп. – Минск : Высш. шк., 2001. – 685 с.

4 **Бухгалтерский** учет и контроль в Республике Беларусь : сб. нормат. актов. – Минск : Амалфея, 2004. – 512 с.

5 **О защите** прав потребителей : закон Респ. Беларусь от 9 янв. 2002 г., №90-3 : по состоянию на 25 марта 2004 г. – Минск : Дикта, 2004. – 52 с.

6 **О бюджете** Республики Беларусь на 2005 год : закон Респ. Беларусь от 18 нояб. 2004 г., № 339-З // Нац. реестр правовых актов Респ. Беларусь. – 2004. –  $\text{Ne}189. - \text{C}$ , 20-72.

7 **О некоторых** мерах по противодействию торговле людьми : декрет Президента Респ. Беларусь от 9 марта 2005 г., № 3 // Нац. реестр правовых актов Респ. Беларусь. – 2005. – № 40. – С. 5–11.

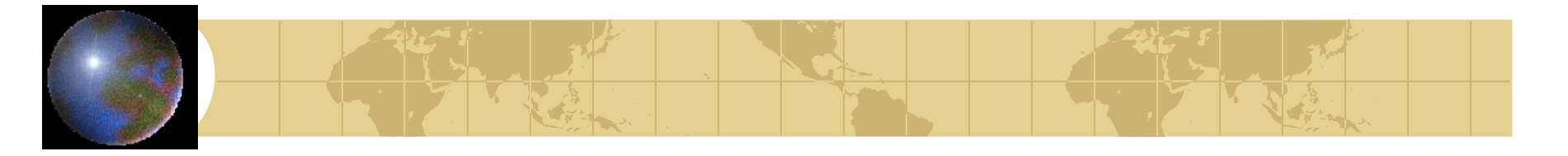

7 **Аппаратура** радиоэлектронная бытовая. Входные и выходные параметры и типы соединений. Технические требования : ГОСТ Р 517721–2001. – Введ. 2002-01-01. – М. : Изд-во стандартов, 2001. – 27 с.

8 **Инструкция** о порядке отражения в бухгалтерском учете налога на добавленную стоимость : утв. постановлением М-ва финансов Респ. Беларусь от 16 дек. 2003 г., № 176 // Гл. бухгалтер. – 2004. – № 4. – С. 45–49.

9 **О совершенствовании** государственного регулирования аудиторской деятельности : указ Президента Респ. Беларусь от 12 февр. 2004 г., № 67 // Нац. реестр правовых актов Респ. Беларусь. – 2004. – № 26. – С. 26–27.

10 **Кожевникова, Т. С.** Требования к разработке порядка применения скидок / Т. С. Кожевникова // Экономика. Финансы. Упр. – 2005. –  $N_2$  1. –  $C.55-59.$ 

11 **Климович, Л. К.** Роль и место сферы услуг в общественном производстве / Л. К. Климович, И. А. Ткаченко // Весн. Бел. дзярж. экан. ун-та.  $-2005. - N_2$  1. – C. 67–73.

12 **Гемобин** – натуральная биологически активная добавка нового поколения / С. И. Черняев [и др.] // Пищ. пром-сть. – 2000. – № 6. – С. 50–52.

13 **Сельское** хозяйство России в 2004 году // Экономика сел. хоз-ва России. – 2005. –  $N_2$  1. – С. 9.

14 **Временные** нормы технического оснащения типовых продовольственных магазинов: приказ Министерства торговли Респ. Беларусь от 22.05.1998 г. № 66 // Консультант [Электронный ресурс]. — Дата доступа 26.11.2006 г.

15 **Российская** государственная библиотека [Электронный ресурс] / Центр информ. технологий РГБ ; ред. Власенко Т. В. ; Web-мастер Козлова Н. В. – Электрон. дан. – М. : Рос. гос. б-ка, 1997 – . – Режим доступа: http//www.rsl.ru, свободный. – Загл. с экрана. – Яз. рус., англ.

16 **Электронный** каталог ГПНТБ России [Электронный ресурс] : база данных содержит сведения о всех видах лит., поступающей в фонд ГПНТБ России. – Электрон. дан. (5 файлов, 178 тыс. записей). – М., [199-]. – Режим доступа: http://www.gpntb.ru/win/search/help/el-cat.html. – Загл. с экрана.

#### *Разработка презентации дипломной работы*

- Презентация дипломной работы может осуществляться с применением технических средств (мультимедиапроектора, графопроектора и др.). При этом каждому члену ГЭК необходимо представить отпечатанный раздаточный материал (сброшюрованные листы формата А4 (210 × 297 мм).
- Презентация должна включать следующие элементы (независимо от формы):
	- ∙ **титульный лист;**
	- ∙ **копию содержания из дипломной работы;**
- **иллюстративный материал** (таблицы, графики, диаграммы и т. п.), необходимый студенту (слушателю) для обоснования положений, выносимых на защиту.
- Иллюстративный материал, включаемый в презентацию, должен удовлетворять следующим требованиям:
	- отражать основную суть разделов дипломной работы;
	- содержать важнейшие положения, выносимые на защиту;

• включать собственные разработки студента (не рекомендуется использовать в презентации заимствованные материалы, которые не могут являться предметом защиты).

#### *Разработка презентации дипломной работы*

- Из теоретической части дипломной работы (первый раздел) в презентацию могут быть при необходимости включены 1–2 схемы, иллюстрирующие идею дипломной работы и (или) методологию исследования В презентации должны преобладать материалы по расчетно-аналитической (второй раздел) и особенно конструктивной (третий раздел) частям дипломной работы.
- Рекомендуемое соотношение объемов материалов презентации по первому, второму и третьему (четвертому) разделам дипломной работы составляет 1:2:3 соответственно.
- Иллюстративный материал (таблицы, графики) представляет собой копию соответствующих схем, таблиц, графиков, диаграмм дипломной работы с указанием источника, на основе которого они разработаны. Возможно либо сохранение нумерации, принятой в дипломной работе, либо использование отдельной нумерации (таблица 1, таблица 2 и т. д.).
- Во время выступления, ответов на заданные вопросы студент ссылается на соответствующие таблицы и рисунки презентации.